# **Redmine - Feature #1365 Allow Project by Project setting of a 'Default' Tracker value including nil**

2008-06-03 22:54 - James Byrne

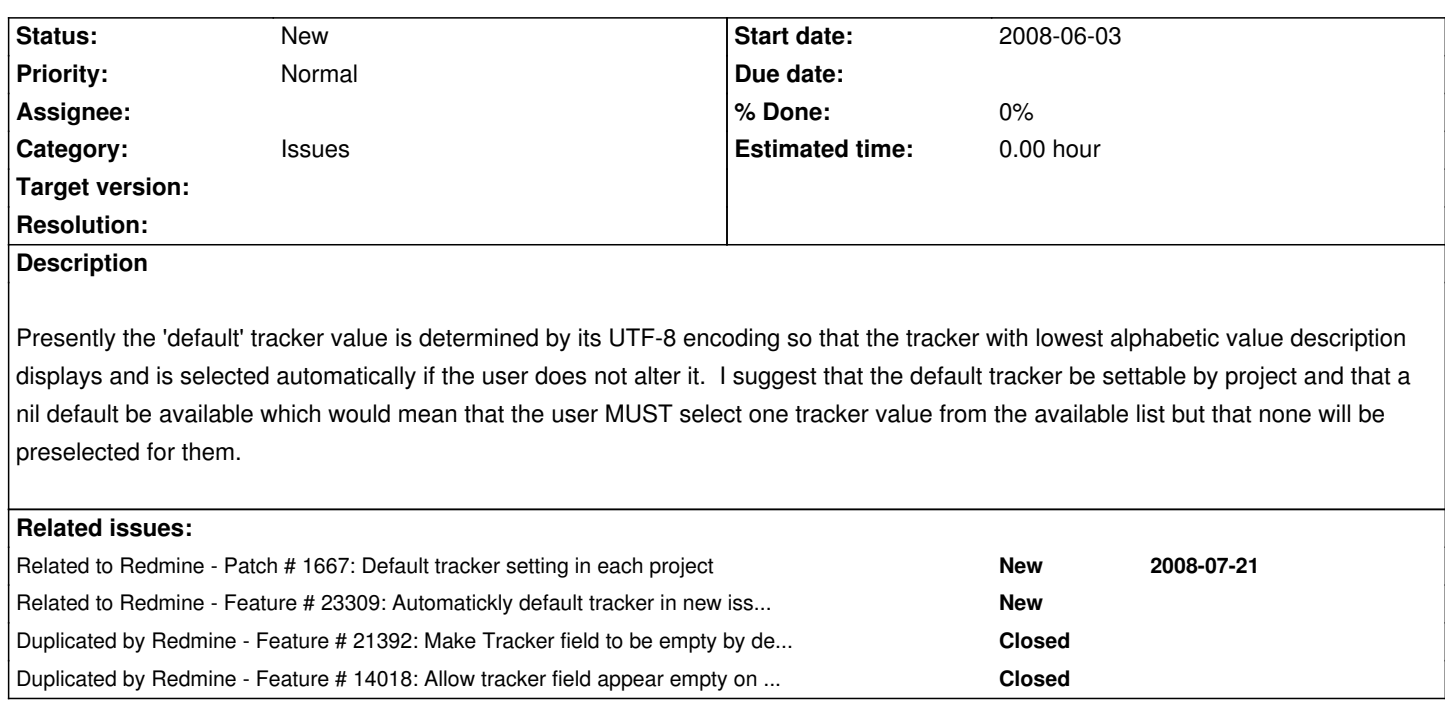

## **History**

## **#1 - 2008-08-13 15:49 - Thomas Lecavelier**

*- Target version deleted (0.8)*

The target version field has to be set when it will **actually** part of the target release.

## **#2 - 2009-04-16 17:02 - Bobby Birks**

I second this request. There's a great tendency to forget to select an appropriate tracker when a default is provided. Our development group has had to move dozens of issues between trackers over time as a result of this.

Also, since I can't add related issues, I'll just point out the related patch in #1667

# **#3 - 2010-09-29 10:10 - Lucas CORBEAUX**

I totaly agree : it's really easy in Redmine to set a wrong tracker with the default choice, and such feature would be great for data's consistency.

## **#4 - 2010-09-29 20:36 - Grégoire COUTANT**

I agree too and the patch seems to "resolve" this feature. Could you it put in the next release ?

#### **#5 - 2011-12-19 17:20 - Ján Regeš**

Hi.

This patch isn't executable in Redmine version 1.2.2.

Is there a handy man to create this feature as a Redmine plugin? I'm new to Ruby :-(

Thank you.

Jan

#### **#6 - 2012-07-27 19:40 - Pavel Kholyavkin**

Can you implement this patch to Redmine? It would be great!

#### **#7 - 2015-02-18 16:05 - Maciej Liżewski**

Any updates in this area? Default tracker could really help...

## **#8 - 2015-03-20 08:14 - Toshi MARUYAMA**

*- Subject changed from Allow Project by Project setting of a 'Default' Tracker value encluding nil to Allow Project by Project setting of a 'Default' Tracker value including nil*

## **#9 - 2015-09-30 14:05 - John David Heinzmann**

+1

Badly needed for reasons cited above.

#### **#10 - 2015-09-30 15:22 - budo kaiman**

 $+1$ 

#### **#11 - 2015-12-01 15:48 - Sebastian Paluch**

 $+1$ 

## **#12 - 2015-12-02 08:03 - Go MAEDA**

*- Duplicated by Feature #21392: Make Tracker field to be empty by default added*

#### **#13 - 2016-06-16 13:21 - Toshi MARUYAMA**

*- Duplicated by Feature #14018: Allow tracker field appear empty on new issues' creation (force user to choose tracker) added*

## **#14 - 2016-07-22 09:51 - Tobias Fischer**

This ticket should be closed as a duplicate of #1667 which already includes a patch for this. Hopefully #1667 can make it in the next release...

#### **#15 - 2016-08-09 18:51 - Toshi MARUYAMA**

*- Related to Feature #23309: Automatickly default tracker in new issue from issues list added*